# **QGIS Application - Feature request #12709 Ability to resize Handle Bad Layers window QGIS 2.8.1**

*2015-05-07 01:31 AM - Lars Scharfenberg*

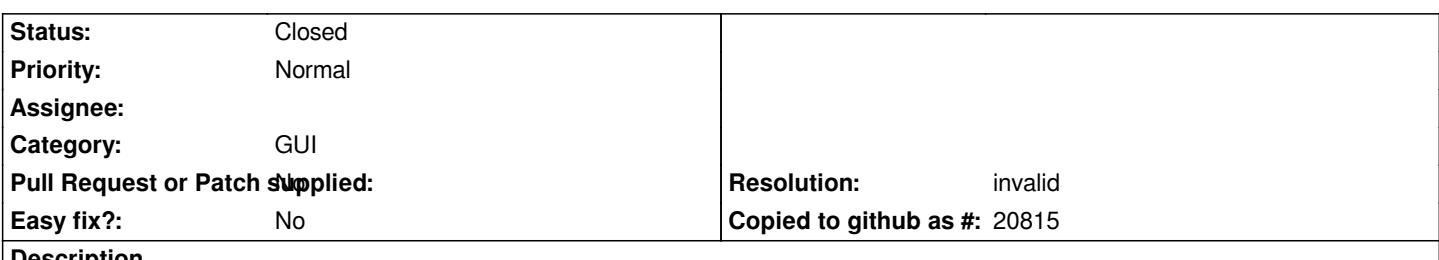

**Description**

*An option to resize the "handle bad layers" window would be nice. I often have problems finding layers when I decide to move something because I cannot see the whole path in this window.It's possible to move the boundaries of the columns, but for high screen resolutions this would be a nice thing to have.*

### **History**

### **#1 - 2015-05-07 01:42 AM - Giovanni Manghi**

*- Category set to GUI*

## **#2 - 2015-05-13 01:16 AM - Harrissou Santanna**

*Hi*

*It's already possible to enlarge the whole dialog. Just need to pick it in the blue border and you can resize it. (unless I misunderstood your request)*

**#3 - 2015-05-13 01:25 AM - Lars Scharfenberg**

*OK, sorry, my fault, I missed that, you can close this ticket.*

#### **#4 - 2015-05-13 01:47 AM - Giovanni Manghi**

*- Resolution set to invalid*

*- Status changed from Open to Closed*

# **Files**

*2015-05-07\_10\_26\_26-QGIS\_2.8.1-Wien.tiff 42.1 KB 2015-05-06 Lars Scharfenberg*